# Reinforcement Learning: A Case Study in Model Generalization

John Morrow\*

#### **Abstract**

This project explores the ability of a model trained with reinforcement learning (RL) to generalize, i.e., produce acceptable results when presented with data it was not exposed to during training. The application in this study is an industrial process with multiple controls that determine the effect on a product as it transitions through the process. Determining optimal control settings in this environment can be challenging. For example, when there are interactions between the controls, adjusting one setting can require the readjustment of other settings. Also, a complex relationship between a control and its effect complicates finding an optimal solution. The results presented here show that a model trained by an RL process performs well in this environment. Further, with proper definitions of the state and reward functions in the RL process, the trained model is able to generalize to conditions different from those used for training.

# **1 Introduction**

In this project, an RL model is trained to find the optimal control settings for a reflow oven used for solder-ing electronic components to a circuit board [\(Figure 1](#page-1-0) & [Figure 2](#page-1-0)). The oven's moving belt transports the product (i.e., the circuit board) through multiple heating zones. This process heats the product according to a temperature-time target profile required to produce reliable solder connections.

One of the challenges in finding optimal control settings is that the timing of the target profile's zones does not necessarily align with the oven's heating zones as the product moves through the oven. The model must cope with this misalignment to produce a product profile close to the target profile.

<sup>\*</sup><www.linkedin.com/in/johnmorrow1000>

<span id="page-1-0"></span>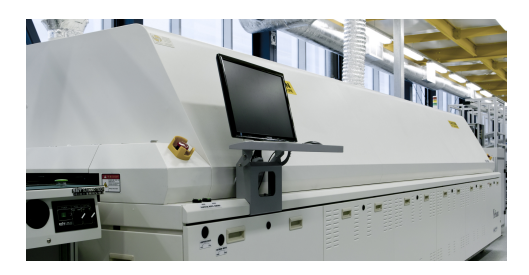

Figure 1: **Reflow oven** (image licensed from Adobe)

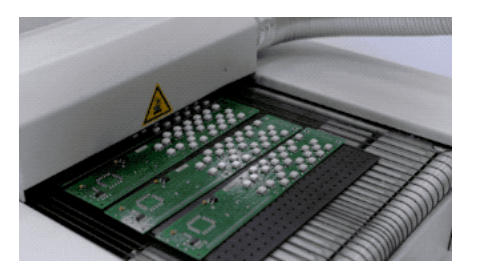

Figure 2: **Circuit boards on oven belt** (image licensed from Adobe)

<span id="page-1-1"></span>The reflow oven in this project has eight heating zones, each with a control for setting the temperature of the zone's heater ([Figure 3\)](#page-1-1). Sensors record the temperature of the product at three hundred points as it travels through the oven.

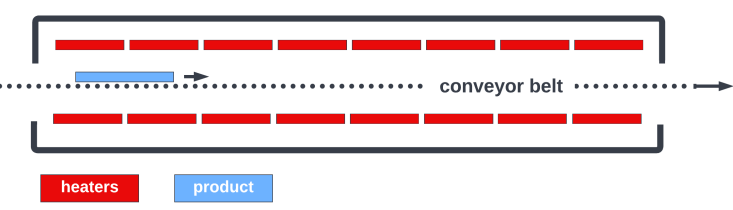

Figure 3: **Reflow oven schematic diagram**

# **2 Process optimization**

A human operator typically takes the following steps to determine the heater settings required to solder circuit boards successfully:

- run one pass of the product through the oven
- observe the resulting temperature-time profile from the sensor readings
- adjust the heater settings to improve the profile toward the target profile
- wait for the oven temperature to stabilize to the new settings
- repeat this procedure until the profile from the sensor readings is acceptably close to the target profile

### **2.1 Learning the policy**

An RL system replaces the operator steps with a two-stage process. In the first stage, an agent learns the dynamics of the oven and creates a policy for updating the heater settings under various oven conditions.

Since considerable time is required to stabilize an oven's temperature after making a change to the heater settings and then to pass the product through the oven, an oven simulator is used to speed up the learning process [Morrow, 2022][\[5](#page-18-0)]. The simulator emulates a single pass of the product through the heating profile in a few seconds instead of the many minutes required by a physical oven.

In each pass of the learning stage, the agent takes an action from its current state by sending the simulator new settings for the eight heaters. After the simulation run, the simulator reports back the product temperature readings (three hundred readings taken at 1-second intervals).

The agent is rewarded for its action based on the difference between the returned readings (oven\_pts) and the target temperature-time profile (profile\_pts). If the difference for the current run is less than the previous run, the reward is positive; otherwise, it is negative.

A subset of the readings determines the new state of the system. The agent starts the next pass of the learning stage by taking action from the new state.

#### **2.2 Planning with the policy**

<span id="page-2-0"></span>In the second stage, the agent follows the learned policy to find optimal heater settings. These settings will produce the closest match between the actual product profile and the target temperature-time profile. [Figure 4](#page-2-0) shows the result of the agent following the policy to find optimal settings. The blue trace is the target temperature-time profile, and the red trace is the actual profile produced by the optimal settings.

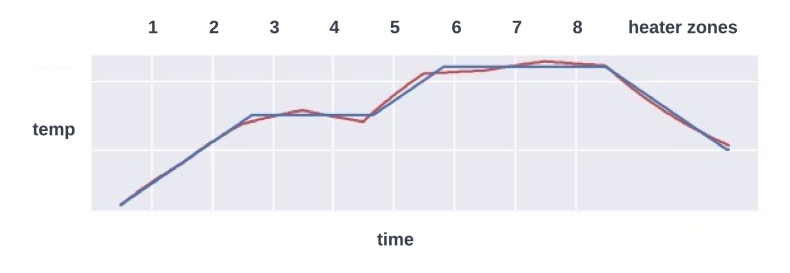

Figure 4: **Example planning result** Blue trace: target profile. Red trace: actual product profile.

# **3 Reinforcement learning system**

As discussed above, an RL system comprises an agent taking actions in an environment to learn a policy for reaching the target goal. The environment responds to each action with a reward indicating whether the action was good or bad toward reaching the goal. The environment also returns the state of the agent in <span id="page-3-0"></span>the environment. The agent consists of two neural networks: the model network and the target network. The agent's goal is to find heater settings that will produce a product time-temperature profile that is very close to the target profile. The environment is the reflow oven simulator. [\(Figure 5\)](#page-3-0)

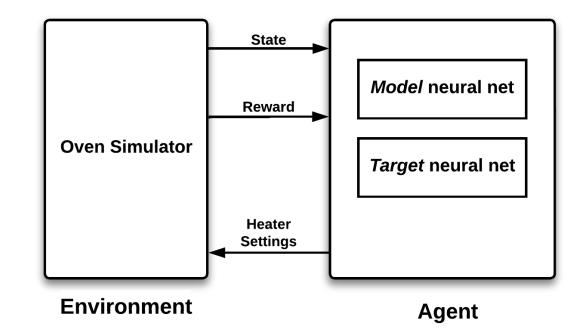

Figure 5: **Reinforcement learning system**

#### **3.1 Generalization: state and reward definition**

The state and reward definitions are critical to the RL model's ability to generalize to new environments where the target profile and product parameters differ from those used during training. Specifically, both the state and reward are defined in terms of the relative difference between the product and target profile temperatures and normalized by the maximum range of allowed heater values.

#### **3.1.1 State definition**

State parameters are defined at the centers of the eight heater zones. Each state parameter, m, is defined as the normalized difference between the temperature at the center of the product and the temperature of the profile at the center of each heater zone:

$$
state\_params_m = state\_scale \cdot \left(\frac{profile\_pts_m - oven\_pts_m}{maximum\_temperature\_range}\right) \tag{1}
$$

The *state*\_*scale* factor controls the magnitude of input values presented to the neural networks. The *maximum*\_*temperature*\_*range* factor is the maximum range of allowed heater values.

#### **3.1.2 Reward definition**

When the agent performs an action, the environment returns a reward indicating the effectiveness of the action in achieving the agent's goal. The reward is based on whether the action reduced the total temperature difference between the oven\_pts and profile\_pts. The total temperature difference is calculated by the error function, and then further processed by the reward function to produce the final reward presented to the agent.

**Error function:** The error function reports the summed differences between the oven points and their corresponding target profile points. The total error comprises two parts, the error for oven\_pts above the target profile and the error for points below the target profile:

$$
current\_error_A = \sum_{n=0}^{num\ pts} (profile_n - oven_n), \quad for\ profile_n > oven_n \tag{2}
$$

$$
current\_error_B = \sum_{n=0}^{num\ pts} (oven_n - profile_n), \quad for\ over_n \ge profile_n \tag{3}
$$

**Reward function:** The total reward is the sum of two terms: reward\_A and reward\_B. Each of these terms comprises two factors ([Figure 6](#page-4-0)):

- the difference between the current error and the previous error
- <span id="page-4-0"></span>• a weighting factor determined by the average of the current error and previous error

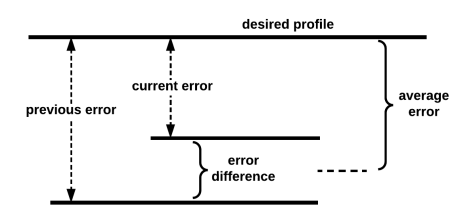

Figure 6: **Reward elements** The reward is based on the difference between the current and previous errors and the average of the two errors.

This produces a reward that represents not only the increase or decrease in the error but also the magnitude of the error. For example, an error reduction for a large average error would produce a greater reward than the same error reduction for a smaller average error. In other words, the agent is rewarded more for reducing large average errors.

The factor, k\_weight, can change the relative importance of errors above or below the target profile. The factors (reward\_scale\_factor, weight\_scale, and weight\_normalize) are used to scale the range of reward values.

$$
reward = reward\_scale\_factor \cdot ((reward_A + k\_weight \cdot (reward_B))
$$
\n(4)

where,

$$
reward_A = weight_A \cdot (prev\_error_A - current\_error_A) \tag{5}
$$

$$
reward_B = weight_B \cdot (prev\_error_B - current\_error_B) \tag{6}
$$

$$
weight_A = weight\_scale \cdot \left(\frac{prev\_error_A + current\_error_A}{weight\_normalize}\right) + 1 \tag{7}
$$

$$
weight_B = weight\_scale \cdot \left(\frac{prev\_error_B + current\_error_B}{weight\_normalize}\right) + 1
$$
 (8)

$$
weight\_normalize = 2 \cdot num\_profile\_pts \cdot (maximum\_temperature\_range) \tag{9}
$$

#### **3.2 Learning process**

The model is trained with a DQN [[4\]](#page-18-1) SARSA process [Sutton & Barto, 2018, p.129] [[6\]](#page-18-2). The DQN process is modified [[2](#page-18-3)] to use a mellowmax update target ([Appendix A\)](#page-14-0). A diagram of the learning process is presented in [Figure 7](#page-5-0) and the steps of the process are detailed in [Algorithm 1](#page-16-0).

<span id="page-5-0"></span>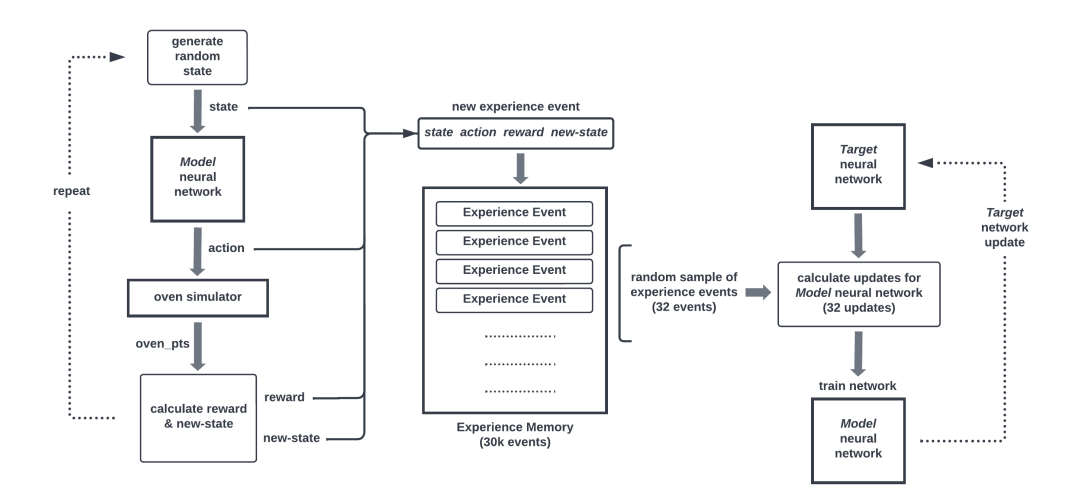

Figure 7: **Learning process**

#### **3.2.1 Experience memory**

The experience memory is used to implement experience replay [[3\]](#page-18-4) [\[4](#page-18-1)]. Experience replay provides a number of advantages including the efficiency of using each experience in multiple training updates and providing uncorrelated update batches for training the model neural network.

Experiences are collected from the environment (oven simulator) and stored in the experience memory. Each

experience starts from a random state and an action is chosen in the state based on epsilon-greedy selection. The agent takes the action to move to a new state and receives a reward based on how good the action was toward achieving the agent's goal. Each experience is stored in the experience memory as (state, action, reward, new-state).

Typically, experiences are collected in episodes that start from a random state followed by a sequence of experiences generated by following an epsilon-greedy policy. For this project, the best performance resulted when using one experience per episode ([Appendix B\)](#page-15-0).

#### **3.2.2 Model network training**

Periodically, as the agent collects experiences, a random sample of thirty-two experiences is drawn from the experience memory and a batch of thirty-two training updates is calculated from the samples. The model neural network is then trained with the batch of updates comprising states as inputs and their corresponding action-value updates as training targets.

[Equation 10](#page-6-0) defines the procedure for updating action-values in a SARSA model ([Sutton & Barto, 2018, p.129] [\[6](#page-18-2)]) with a mellowmax policy [\(Appendix A\)](#page-14-0).

<span id="page-6-0"></span>
$$
Q(s_t, a_t) \leftarrow Q(s_t, a_t) + \underbrace{\alpha}_{\text{current value}} \cdot \left( \underbrace{r_t}_{\text{learning rate}} + \underbrace{\gamma}_{\text{reward}} \cdot \underbrace{mm\_value(s_{t+1})}_{\text{mellowmax value}} - \underbrace{Q(s_t, a_t)}_{\text{current value}} \right) \tag{10}
$$

This procedure is implemented in the model neural network by applying values from [Equation 10](#page-6-0) to the cost function of the gradient descent algorithm used to train the network. The cost function is given by:

$$
J(\theta) = 1/2 \left( y - \hat{y} \right)^2 \tag{11}
$$

where *y* is the current value output by the network:

$$
y = Q(s_t, a_t) \tag{12}
$$

and  $\hat{y}$  is the desired output:

$$
\hat{y} = r_t + \gamma \cdot mm\_value(s_{t+1}).\tag{13}
$$

**Learning rate,**  $\alpha$  The learning rate in [Equation 10](#page-6-0) becomes the learning rate used in the gradient descent algorithm.

**Gamma,** *γ* The *γ* hyperparameter in [Equation 10](#page-6-0) controls the influence of future rewards. The greater the value of *γ*, the greater the influence of rewards from distant steps. After investigating a range of values for *γ*, it was found that  $γ = 0.99$  produces action values that are extremely close to each other in value and frequently result in unstable behavior, i.e., diverging errors in the planning process. Setting *γ* = 0.81 spreads out the action values delivering stable behavior.

#### **3.2.3 Target network**

The target neural network is a frozen copy of the model network that is periodically refreshed by updating it with the weights from the model network. This network provides the update targets for the DQN update process. The use of a separate target network improves the stability of the learning process [\[4](#page-18-1)].

#### **3.3 Planning process**

<span id="page-7-0"></span>As discussed in Section 2.2, the agent uses the trained model neural network to find oven settings that produce a product profile close to the target temperature-time profile. The agent starts from an initial state and takes a greedy action step from that state and from each successive state until it reaches a minimum error between the product profile and the target profile. A diagram of the planning process is presented in [Figure 8](#page-7-0) and the steps of the process are detailed in [Algorithm 2.](#page-17-0)

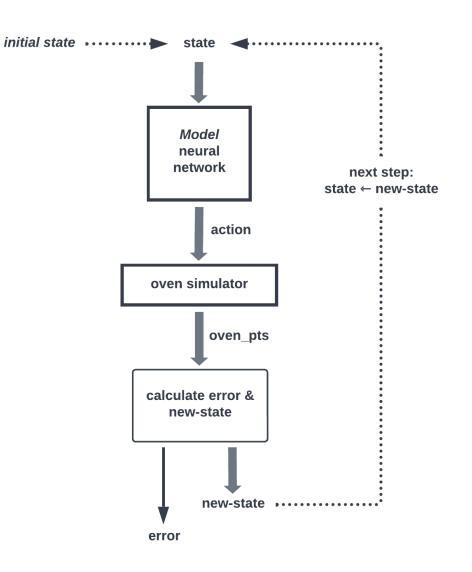

Figure 8: **Planning process**

An example of the error reduction as the agent follows the policy is presented in [Figure 9.](#page-8-0)

<span id="page-8-0"></span>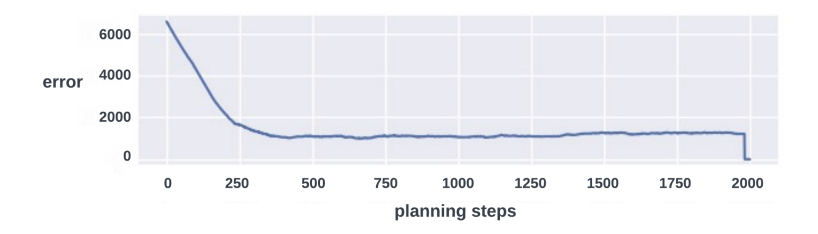

Figure 9: **Planning error**

# **4 Results**

<span id="page-8-1"></span>Following are the test results of running the planning process on various configurations of product materials and temperature-time profiles. All of the tests were run with a model neural network trained with the following product and profile parameters:

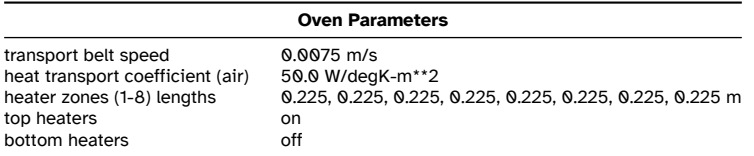

Table 1: Oven parameters (training)

<span id="page-8-2"></span>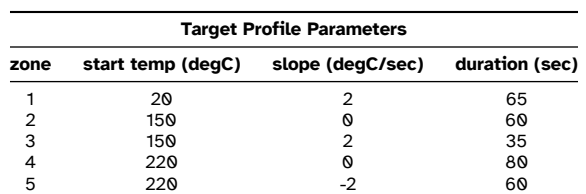

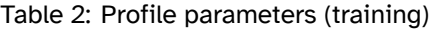

| <b>Product Parameters</b> |                   |  |  |  |  |
|---------------------------|-------------------|--|--|--|--|
| material                  | FR4 circuit board |  |  |  |  |
| density                   | 2000 kg/m3        |  |  |  |  |
| specific heat             | 1300 J/kg-degC    |  |  |  |  |
| thermal conductivity      | 0.8 w/m-deqK      |  |  |  |  |
| length                    | 0.1 <sub>m</sub>  |  |  |  |  |
| width                     | 0.1 <sub>m</sub>  |  |  |  |  |
| thickness                 | 0.0016 m          |  |  |  |  |

Table 3: Product parameters (training)

<span id="page-8-3"></span>As mentioned in the Introduction, one of the challenges in finding optimal control settings is that the timing of the target profile's zones does not necessarily align with the oven's heating zones as the product moves through the oven [[Figure 10](#page-9-0)]. Although the model is able to minimize the resulting error, the misalignment will generally account for some unavoidable portion of the error reported in each test.

<span id="page-9-0"></span>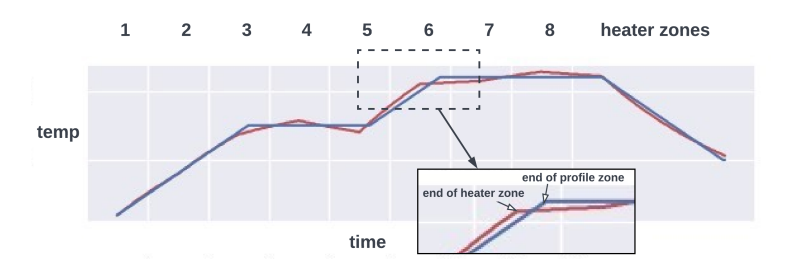

Figure 10: **Zone misalignment** Blue trace: target profile. Red trace: actual product profile.

The following notes apply to the errors reported in tests 1-6:

- The errors reported are single point errors, i.e., individual oven\_pts compared to their corresponding profile\_pts.
- The errors reported apply to the first four target profile zones. The fifth profile zone is beyond the eight heater zones and allows the product to cool to ambient temperature. This zone is outside the agent's control.

#### **4.1 Test 1: baseline using training parameters**

Test 1 is a baseline for testing the model's performance with the same parameters used to train the model [\[1](#page-8-1), [2,](#page-8-2) [3](#page-8-3)]. Following are the test 1 errors, the optimal heat zone settings, and the target profile vs. actual temperature-time plot.

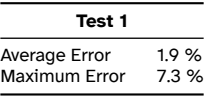

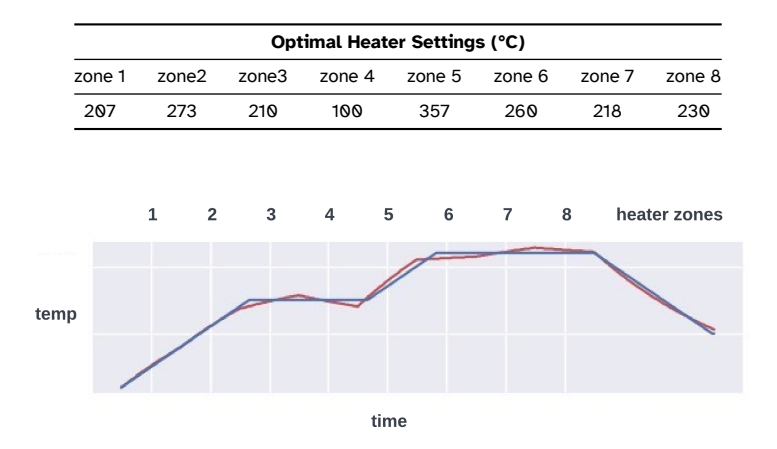

Figure 11: **Test 1** Blue trace: target profile. Red trace: actual product profile.

#### **4.2 Test 2**

Test 2 increases the size of FR4 product. The oven and profile parameter values are the same as used in the baseline of test 1, except that both the top and bottom heating elements are active. The following table reflects the product parameters used for this test (changes from the baseline training parameters are **bold**).

| <b>Product Parameters</b> |                              |  |  |  |  |
|---------------------------|------------------------------|--|--|--|--|
| material                  | FR4 circuit board            |  |  |  |  |
| density<br>specific heat  | 2000 kg/m3<br>1300 J/kg-degC |  |  |  |  |
| thermal conductivity      | 0.8 w/m-deqK                 |  |  |  |  |
| length<br>width           | 02 m<br>$0.15 \; m$          |  |  |  |  |
| thickness                 | 0.0032 m                     |  |  |  |  |

Table 4: Product parameters (test 2)

Following are the test 2 errors, the optimal heat zone settings, and the target profile vs. actual temperaturetime plot.

|      | Test 2 |                |       |                                     |                |        |        |              |
|------|--------|----------------|-------|-------------------------------------|----------------|--------|--------|--------------|
|      |        |                |       | Average Error<br>Maximum Error      | 2.2 %<br>10.0% |        |        |              |
|      |        |                |       | <b>Optimal Heater Settings (°C)</b> |                |        |        |              |
|      | zone 1 | zone2          | zone3 | zone 4                              | zone 5         | zone 6 | zone 7 | zone 8       |
|      | 195    | 275            | 212   | 99                                  | 351            | 256    | 222    | 233          |
|      | 1      | $\overline{2}$ | 3     | 5<br>4                              | 6              | 7      | 8      | heater zones |
| temp |        |                |       |                                     |                |        |        |              |
|      |        |                |       |                                     |                |        |        |              |
|      |        |                |       | time                                |                |        |        |              |

Figure 12: **Test 2** Blue trace: target profile. Red trace: actual product profile.

#### **4.3 Test 3**

Test 3 increases the size of the FR4 product and has a different profile from the baseline of test 1. The oven parameter values are the same as used in the baseline of test 1, except that both the top and bottom heating elements are active. The following tables reflect the profile and product parameters used for this test (changes from the baseline training parameters are **bold**).

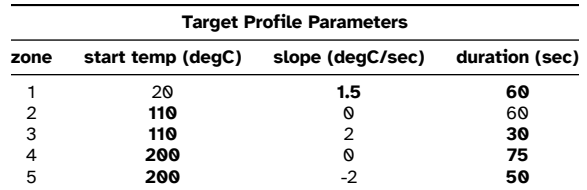

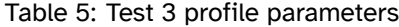

| <b>Product Parameters</b> |                          |  |  |  |  |
|---------------------------|--------------------------|--|--|--|--|
| material                  | <b>FR4</b> circuit board |  |  |  |  |
| density                   | 2000 kg/m3               |  |  |  |  |
| specific heat             | 1300 J/kg-degC           |  |  |  |  |
| thermal conductivity      | 0.8 w/m-deqK             |  |  |  |  |
| length                    | 02 m                     |  |  |  |  |
| width                     | $0.15 \; m$              |  |  |  |  |
| thickness                 | 0.0032 m                 |  |  |  |  |

Table 6: Product parameters (test 3)

Following are the test 3 errors, the optimal heat zone settings, and the target profile vs. actual temperaturetime plot.

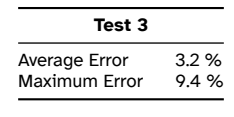

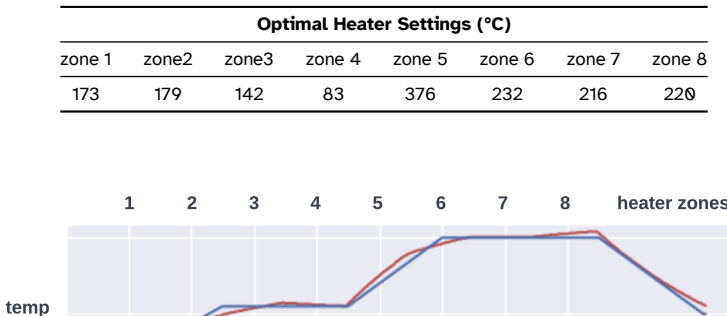

time

Figure 13: **Test 3** Blue trace: target profile. Red trace: actual product profile.

#### **4.4 Test 4**

Test 4 changes the product from FR4 to aluminum oxide (alumina 99%). The oven and profile parameter values are the same as used in the baseline of test 1. The following table reflects the product parameters used for this test (changes from the baseline training parameters are **bold**).

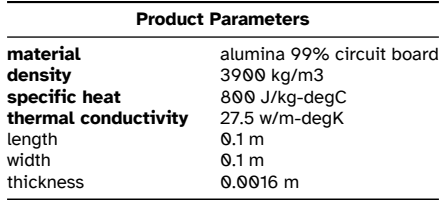

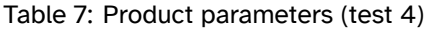

Following are the test 4 errors, the optimal heat zone settings, and the target profile vs. actual temperaturetime plot.

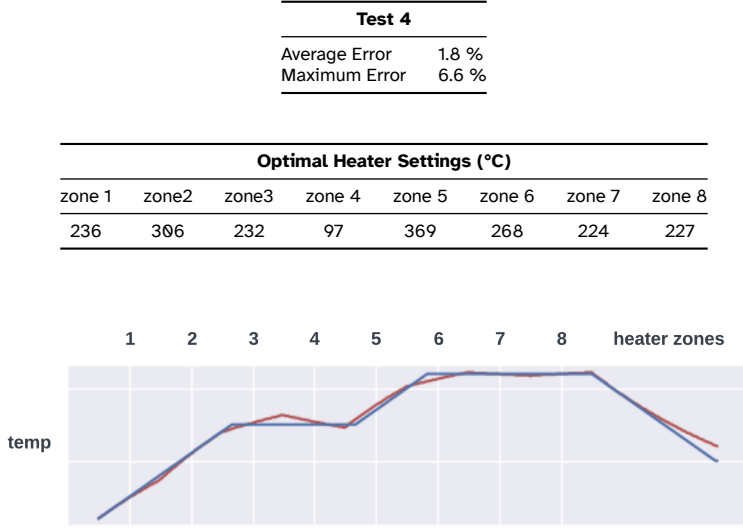

time

Figure 14: **Test 4** Blue trace: target profile. Red trace: actual product profile.

### **4.5 Test 5**

Test 5 changes the product to aluminum oxide (alumina 99%) and increases the size of the product. The oven and profile parameter values are the same as used in the baseline of test 1, except that both the top and bottom heating elements are active. The following table reflects the product parameters used for this test (changes from the baseline training parameters are **bold**).

| <b>Product Parameters</b> |                           |  |  |  |  |
|---------------------------|---------------------------|--|--|--|--|
| material                  | alumina 99% circuit board |  |  |  |  |
| density                   | 3900 kg/m3                |  |  |  |  |
| specific heat             | 800 J/kg-degC             |  |  |  |  |
| thermal conductivity      | 27.5 w/m-deqK             |  |  |  |  |
| length                    | 0.2 <sub>m</sub>          |  |  |  |  |
| width                     | $0.15 \; m$               |  |  |  |  |
| thickness                 | 0.0032 m                  |  |  |  |  |

Table 8: Product parameters (test 5)

Following are the test 5 errors, the optimal heat zone settings, and the target profile vs. actual temperaturetime plot.

|      |              |                |       | Test 5                              |      |               |        |        |              |
|------|--------------|----------------|-------|-------------------------------------|------|---------------|--------|--------|--------------|
|      |              |                |       | Average Error<br>Maximum Error      |      | 2.2%<br>10.0% |        |        |              |
|      |              |                |       | <b>Optimal Heater Settings (°C)</b> |      |               |        |        |              |
|      | zone 1       | zone2          | zone3 | zone 4                              |      | zone 5        | zone 6 | zone 7 | zone 8       |
|      | 220          | 311            | 233   | 86                                  |      | 390           | 267    | 220    | 240          |
|      | $\mathbf{1}$ | $\overline{2}$ | 3     | 4                                   | 5    | 6             | 8<br>7 |        | heater zones |
|      |              |                |       |                                     |      |               |        |        |              |
| temp |              |                |       |                                     |      |               |        |        |              |
|      |              |                |       |                                     |      |               |        |        |              |
|      |              |                |       |                                     | time |               |        |        |              |

Figure 15: **Test 5** Blue trace: target profile. Red trace: actual product profile.

#### **4.6 Test 6**

Test 6 changes the product from FR4 to aluminum oxide (alumina 99%), changes the size of the product, and changes the profile. The oven parameter values are the same as used in the baseline of test 1, except that both the top and bottom heating elements are active. The following tables reflect the profile and product parameters used for this test (changes from the baseline training parameters are **bold**).

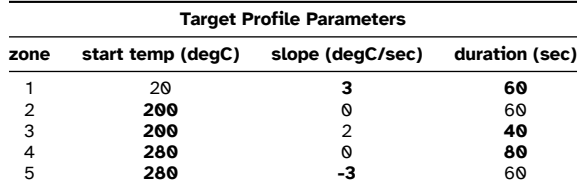

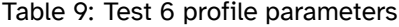

| <b>Product Parameters</b> |                           |  |  |  |  |  |
|---------------------------|---------------------------|--|--|--|--|--|
| material                  | alumina 99% circuit board |  |  |  |  |  |
| densitv                   | 3900 kg/m3                |  |  |  |  |  |
| specific heat             | 800 J/kg-degC             |  |  |  |  |  |
| thermal conductivity      | 27.5 w/m-degK             |  |  |  |  |  |
| length                    | 02 m                      |  |  |  |  |  |
| width                     | $0.15 \; m$               |  |  |  |  |  |
| thickness                 | 0.0032 m                  |  |  |  |  |  |

Table 10: Product parameters (test 6)

Following are the test 6 errors, the optimal heat zone settings, and the target profile vs. actual temperaturetime plot.

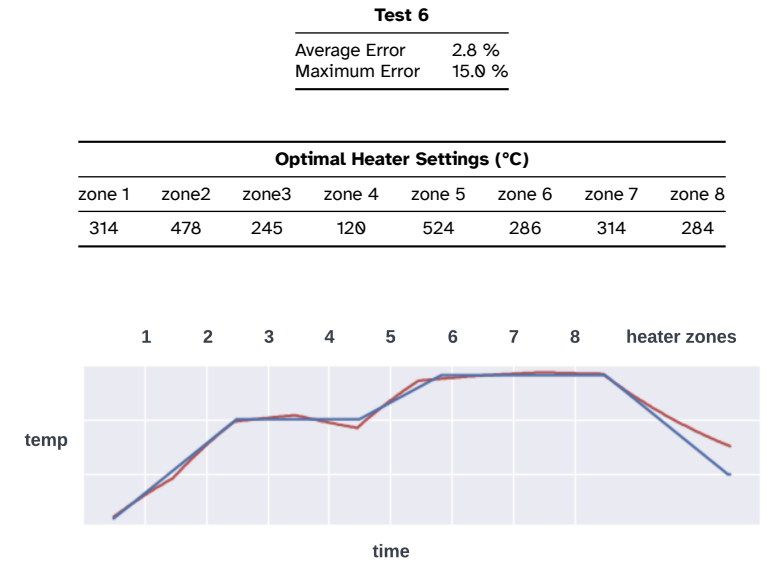

Figure 16: **Test 6** Blue trace: target profile. Red trace: actual product profile.

# **5 Conclusion**

This project demonstrates that a reinforcement learning system can provide solutions to control a complex industrial process. Specifically, a reinforcement learning system successfully learns the optimal control settings of a reflow oven used to solder electronic components to a circuit board. Further, once trained, the system can generalize to produce acceptable results in environments with different requirements from those used during training.

## <span id="page-14-0"></span>**6 Appendix A: Mellowmax**

This project uses a SARSA model [Sutton & Barto, 2018, p.129] [\[6](#page-18-2)] with a mellowmax policy [Asadi and Littman, 2017][\[1](#page-18-5)]. Mellowmax is a variant of the Boltzmann softmax operator updated to avoid potential stability issues. The mellowmax operator produces a value derived from all of the action values of a state.

$$
mm\_value(s) = \frac{1}{mm\_temp} \cdot \log \left( \frac{1}{n} \cdot \sum_{i=1}^{n} e^{(x_i - max_i(x_i))} \right) + max_i(x_i)
$$
(14)

where *x<sup>i</sup>* are the action values of a state, *s*.

This operator was chosen for its ability to provide a good balance between exploitation and exploration. Other properties of the mellowmax operator are discussed in the following references: [Asadi and Littman, 2017][\[1](#page-18-5)] and [Kim, 2019][[2](#page-18-3)].

# <span id="page-15-0"></span>**7 Appendix B: Experiences per episode**

The model was trained with episodes that start from a random state followed by a sequence of experiences generated by following an epsilon-greedy policy. Each experience is added to the experience memory as it is generated. Two model configurations were investigated: sixteen experiences per episode and one experience per episode.

With sixteen-experience episodes, the experience samples in each episode are in relatively tight clusters in state space. This contrasts with one-experience episodes where the samples are more randomly distributed ([Figure 17](#page-15-1)). For a given number of experiences, the one-experience model gives better state space coverage (upper plots). The figure also shows that the one-experience model's average return during training stabilizes with fewer total experiences (lower plots). It is stable well before 48,000 experiences as compared to the sixteen-experience model, which has still not reached stability at 160,000 experiences.

<span id="page-15-1"></span>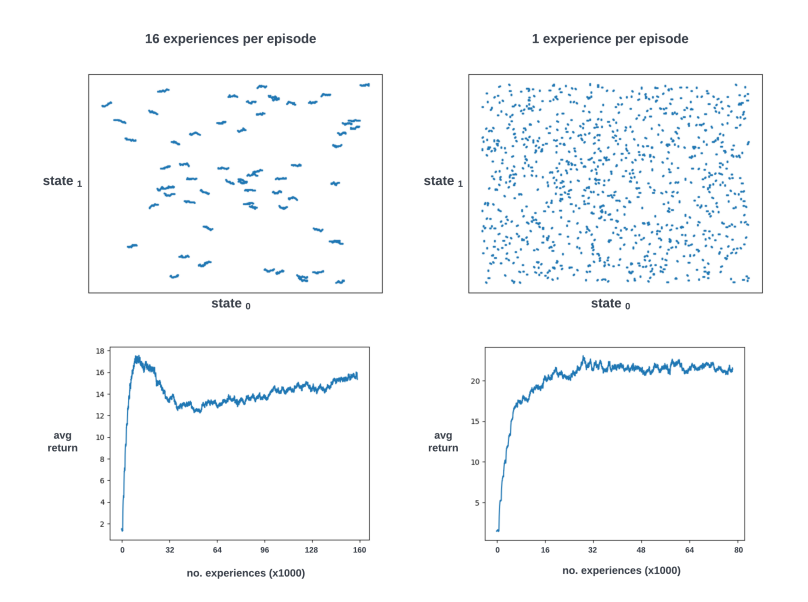

Figure 17: **Experiences per episode** (upper plots) 2-dimension state-space simulation of 1000 experience samples. *state*<sup>0</sup> and *state*<sup>1</sup> are the state parameters of the space. (lower plots) The average return plots are from training sessions of the 8-dimension state-space model.

It is believed that this result is due to the model neural network serving as a complex function generator

that learns the function, *action*\_*value* = *f*(*state*\_*parameters*), by training on update batches generated from experience memory samples. Since the model then uses the learned function to deliver an action value when presented with an arbitrary input of state parameters, the more evenly distributed the training samples in state space, the more accurately the learned function can interpolate outputs for arbitrary inputs.

# **8 Algorithms**

<span id="page-16-0"></span>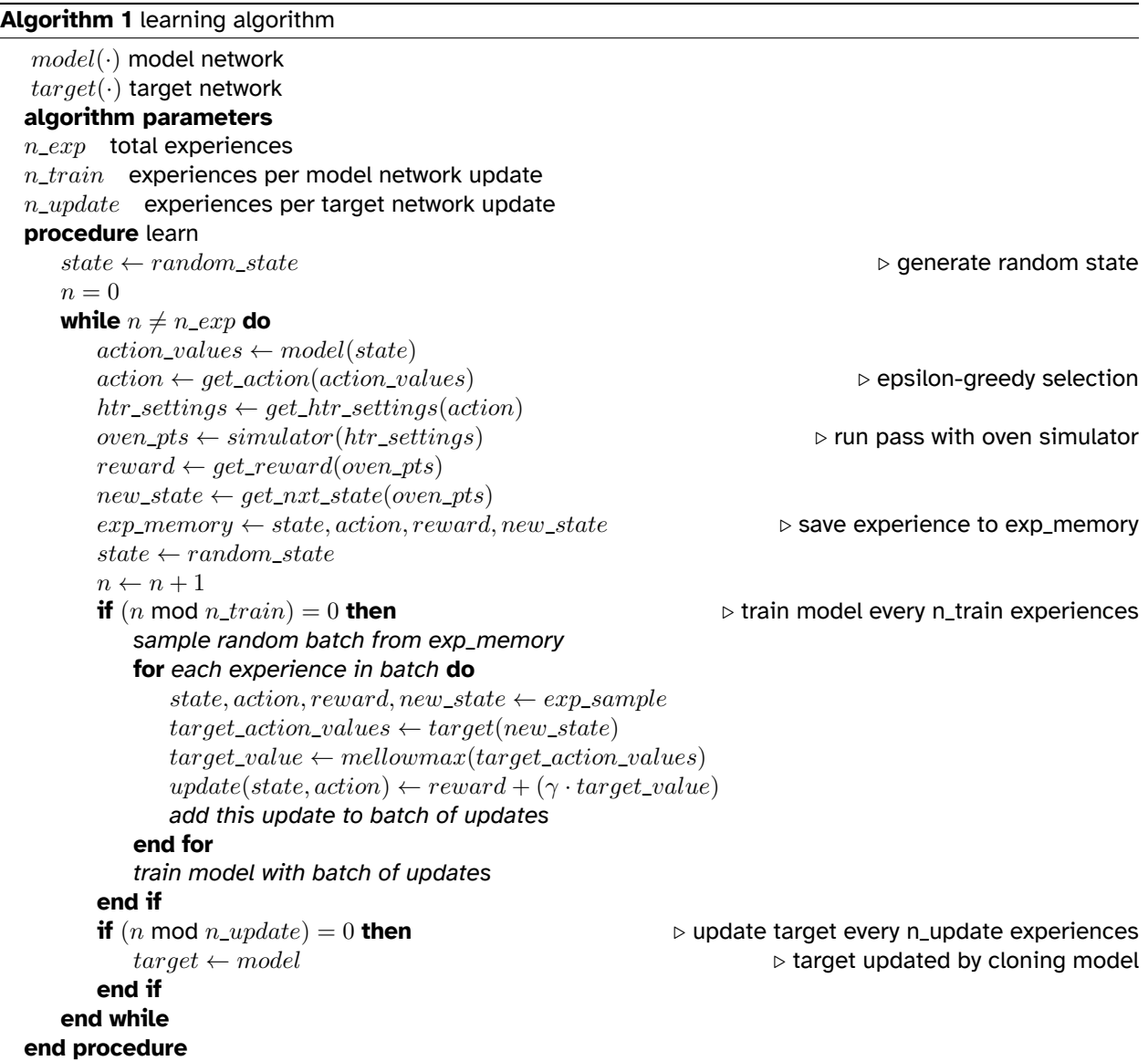

<span id="page-17-0"></span>**Algorithm 2** planning algorithm

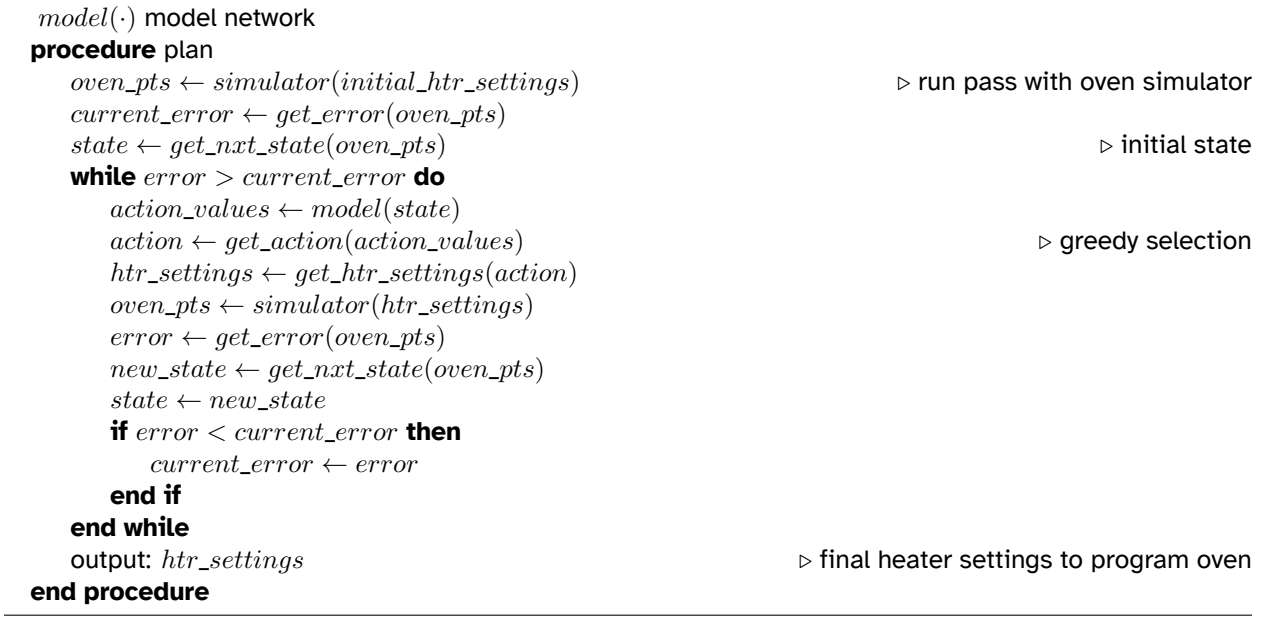

# <span id="page-18-5"></span>**References**

- [1] K. Asadi and M. L. Littman, "An alternative softmax operator for reinforcement learning," 2016. [Online]. Available: <https://arxiv.org/abs/1612.05628>
- <span id="page-18-3"></span>[2] S. Kim, K. Asadi, M. Littman, and G. Konidaris, "Deepmellow: Removing the need for a target network in deep q-learning," in *Proceedings of the Twenty-Eighth International Joint Conference on Artificial Intelligence, IJCAI-19*. International Joint Conferences on Artificial Intelligence Organization, 7 2019, pp. 2733–2739, also available as [https://www.ijcai.org/proceedings/2019/0379.pdf.](https://www.ijcai.org/proceedings/2019/0379.pdf)
- <span id="page-18-4"></span>[3] L. Lin, "Reinforcement learning for robots using neural networks," 1992, also available as [https://apps.](https://apps.dtic.mil/sti/pdfs/ADA261434.pdf) [dtic.mil/sti/pdfs/ADA261434.pdf](https://apps.dtic.mil/sti/pdfs/ADA261434.pdf).
- <span id="page-18-1"></span>[4] V. Mnih, K. Kavukcuoglu, D. Silver, A. A. Rusu, J. Veness, M. G. Bellemare, A. Graves, M. A. Riedmiller, A. Fidjeland, G. Ostrovski, S. Petersen, C. Beattie, A. Sadik, I. Antonoglou, H. King, D. Kumaran, D. Wierstra, S. Legg, and D. Hassabis, "Human-level control through deep reinforcement learning," *Nature*, vol. 518, pp. 529–533, 2015, also available as [https://www.deepmind.com/publications/](https://www.deepmind.com/publications/human-level-control-through-deep-reinforcement-learning) [human-level-control-through-deep-reinforcement-learning.](https://www.deepmind.com/publications/human-level-control-through-deep-reinforcement-learning)
- <span id="page-18-0"></span>[5] J. Morrow, "Reinforcement learning: Training environment simulator," 2022. [Online]. Available: <https://github.com/jmorrow1000/RL-generalize>
- <span id="page-18-2"></span>[6] R. S. Sutton and A. G. Barto, *Reinforcement Learning: An Introduction*. Cambridge, MA, USA: A Bradford Book, 2018, also available as <http://www.incompleteideas.net/book/the-book-2nd.html>.